# Uma imersão na computação através da sua evolução histórica COM ALGORITMOS

Elementos de Programação para Físicos, Cientistas e Engenheiros Dos sistemas de Hollerith ao despertar da era digital

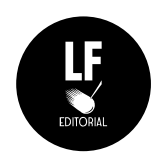

 $\begin{array}{c} \begin{array}{c} \begin{array}{c} \begin{array}{c} \end{array} \\ \begin{array}{c} \end{array} \end{array} \end{array} \end{array}$  $\mathbb{L}$  $\frac{1}{\sqrt{2}}\int_{0}^{\pi}\frac{1}{\sqrt{2}}\left( \frac{1}{\sqrt{2}}\right) ^{2}d\mu d\nu$  $\frac{1}{\sqrt{2\pi}}\int_{0}^{\pi}d\mathbf{x}^{2}d\mathbf{x}^{2}d$ 

# Uma imersão na computação através da sua evolução histórica COM ALGORITMOS

Elementos de Programação para Físicos, Cientistas e Engenheiros Dos sistemas de Hollerith ao despertar da era digital

Regiane Aparecida Ragi Pereira

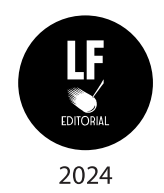

Copyright © 2023 Regiane Aparecida Ragi Pereira 1ª Edição

Direção editorial: José Roberto Marinho

Capa: Fabrício Ribeiro Revisor técnico: Murilo Araujo Romero

Edição revisada segundo o Novo Acordo Ortográfico da Língua Portuguesa

Dados Internacionais de Catalogação na publicação (CIP) (Câmara Brasileira do Livro, SP, Brasil)

Pereira, Regiane Aparecida Ragi

Uma imersão na computação através da sua evolução histórica com algoritmos: elementos de programação para físicos, cientistas e engenheiros dos sistemas de Hollerith ao despertar da era digital: volume 2 / Regiane Aparecida Ragi Pereira. - São Paulo: Livraria da Física, 2023.

> Bibliografia. ISBN 978-65-5563-399-3

1. Cálculos numéricos - Programas de computador 2. Ciência da computação - História 3. Linguagem de programação 4. Software - Desenvolvimento I. Título.

23-182145

CDD-004

Índices para catálogo sistemático: 1. Ciência da computação 004

Tábata Alves da Silva - Bibliotecária - CRB-8/9253

Todos os direitos reservados. Nenhuma parte desta obra poderá ser reproduzida sejam quais forem os meios empregados sem a permissão da Editora. Aos infratores aplicam-se as sanções previstas nos artigos 102, 104, 106 e 107 da Lei Nº 9.610, de 19 de fevereiro de 1998

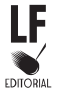

Editora Livraria da Física www.livrariadafisica.com.br (11) 3815-8688 | Loja do Instituto de Física da USP  $(11)$  3936-3413 | Editora

# Sumário

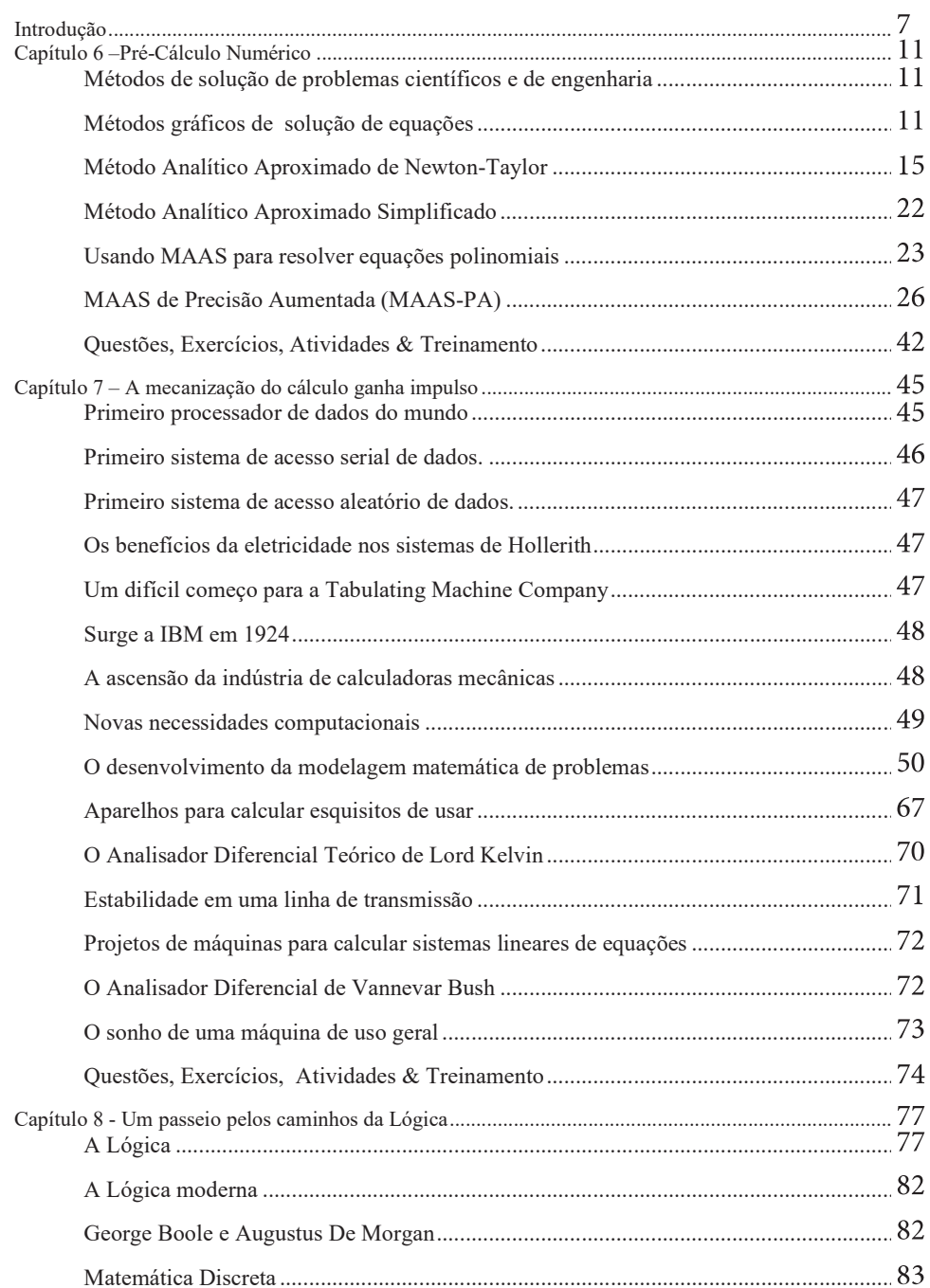

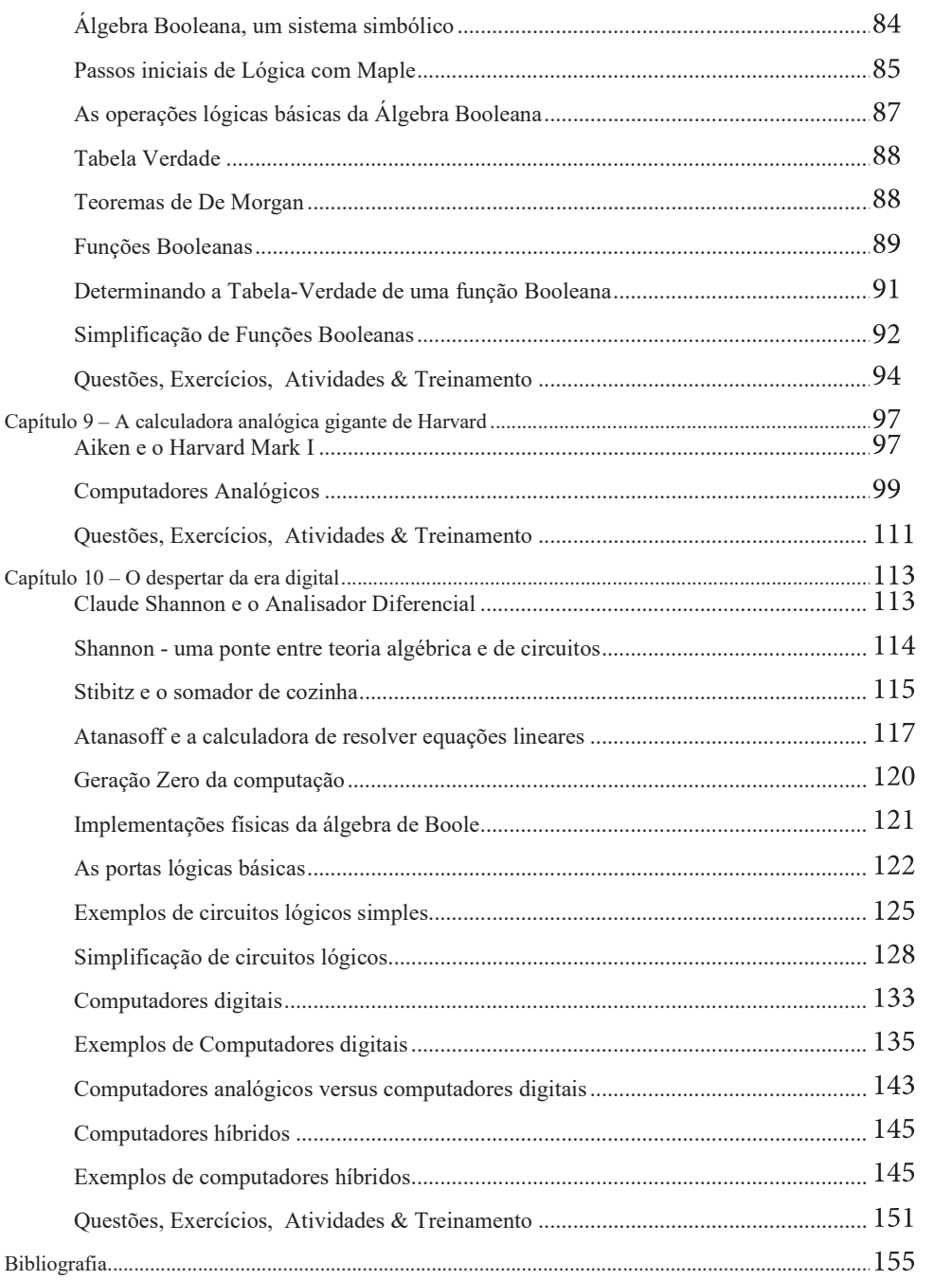

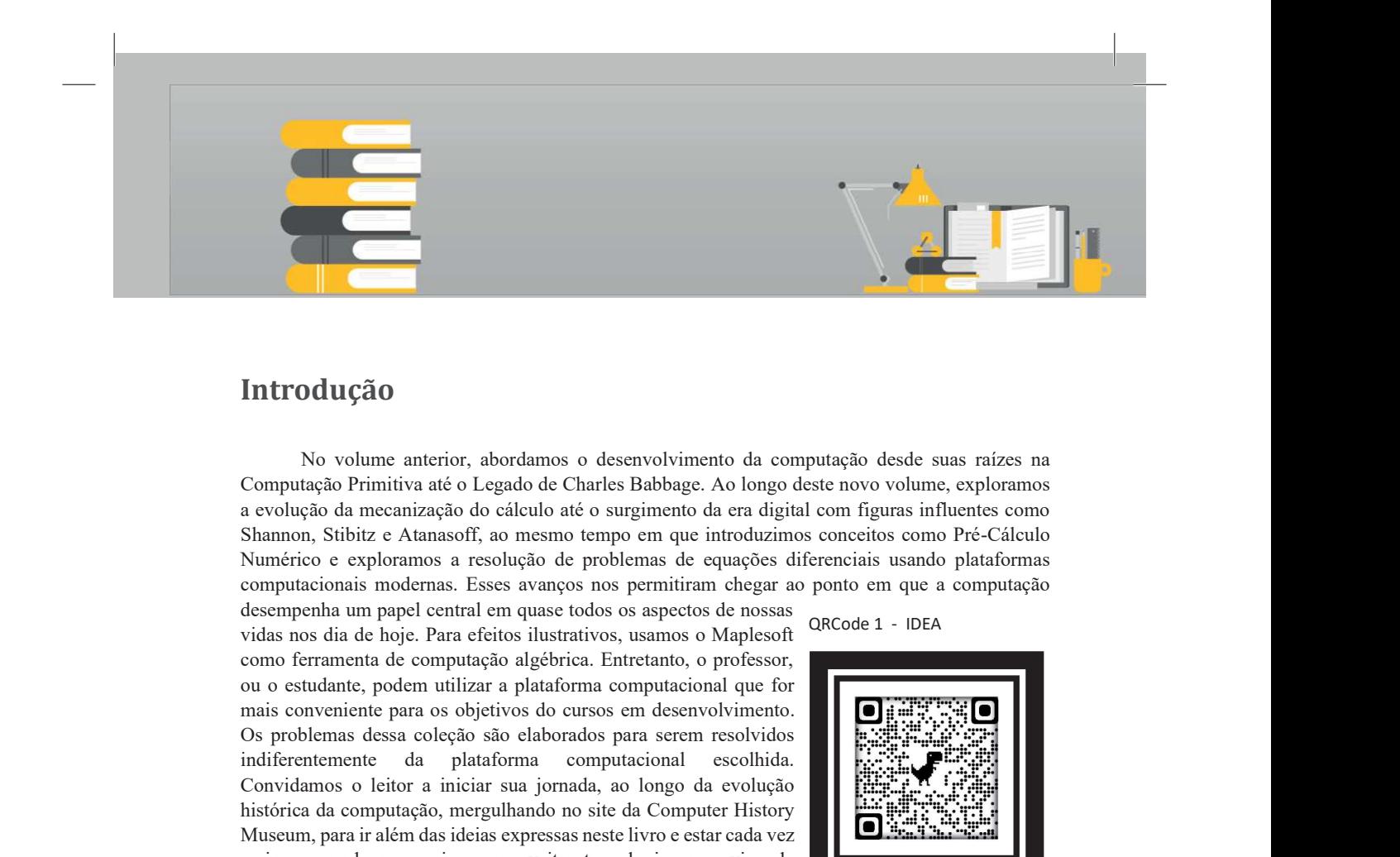

# Introdução

No volume anterior, abordamos o desenvolvimento da computação desde suas raízes na Computação Primitiva até o Legado de Charles Babbage. Ao longo deste novo volume, exploramos a evolução da mecanização do cálculo até o surgimento da era digital com figuras influentes como Shannon, Stibitz e Atanasoff, ao mesmo tempo em que introduzimos conceitos como Pré-Cálculo Numérico e exploramos a resolução de problemas de equações diferenciais usando plataformas computacionais modernas. Esses avanços nos permitiram chegar ao ponto em que a computação

desempenha um papel central em quase todos os aspectos de nossas como ferramenta de computação algébrica. Entretanto, o professor, ou o estudante, podem utilizar a plataforma computacional que for Os problemas dessa coleção são elaborados para serem resolvidos indiferentemente da plataforma computacional escolhida. Convidamos o leitor a iniciar sua jornada, ao longo da evolução histórica da computação, mergulhando no site da Computer History Museum, para ir além das ideias expressas neste livro e estar cada vez mais preparado para criar e aproveitar tecnologias a serviço da Humanidade. Boa viagem!

QRCode 1 - IDEA

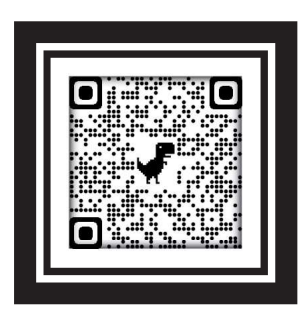

#### Sobre os assuntos tratados em cada capítulo

#### Capítulo 6 – Pré-Cálculo Numérico

No capítulo 6, vamos discutir o que chamamos de Pré-Cálculo Numérico, que consiste em um esquema de solução analítica aproximada simplificada, de equações polinomiais e/ou transcendentais. Para o desenvolvimento desse tópico, apresentamos, inicialmente, dois métodos de solução de equações, o Método Gráfico (MG) e o Método Analítico Aproximado de Newton-Taylor (MAANT). Esses métodos são o ponto de partida para o que apresentaremos a seguir, o Método Analítico Aproximado Simplificado (MAAS)), que pode ser usado para resolver problemas de equações polinomiais, e/ou, transcendentais que surgem frequentemente em física, ciências e engenharia, podendo, assim, atender muitas aplicações práticas de interesse. O tipo de solução algébrica explorado nesse capítulo é muito útil, porque o resultado não fornece somente um número, mas sim uma expressão matemática, que permite conhecer a relação funcional entre os parâmetros de um problema. Além disso, os aspectos discutidos nesse capitulo servem de iniciação ao Cálculo Numérico.

#### Capítulo 7 – A mecanização do cálculo ganha impulso

No Capítulo 7, discutimos sobre os inúmeros avanços ocorridos no final do século XIX, impulsionados pela Revolução Industrial, tal como, o desenvolvimento do primeiro processador de

dados do mundo, desenvolvido por Hollerith, aproveitando-se, em sua época, já do domínio da tecnologia da eletricidade. Além disso, neste capítulo, discutimos, também, como, as novas necessidades trazidas pelo desenvolvimento do Cálculo Diferencial e Integral, impulsionaram o desenvolvimento da computação. Também discutimos, sobre uma série de dispositivos analógicos que foram inventados para auxiliar o Cálculo Diferencial e Integral. Aproveitamos a oportunidade para explorar diversos problemas envolvendo equações diferenciais. Essas equações são amplamente utilizadas na ciência e engenharia para modelar fenômenos que variam com o tempo ou o espaço. Desde a física e a química até a biologia e a economia, equações diferenciais são fundamentais para descrever o comportamento de sistemas complexos. Resolver problemas de equações diferenciais usando as ferramentas computacionais modernas traz inúmeras vantagens. Com a ajuda da computação, podemos estudar como um sistema se comporta em uma ampla gama de cenários, variando parâmetros, condições iniciais e outras variáveis. Isso nos permite entender melhor o comportamento do sistema sob diferentes condições e realizar simulações que podem ser inviáveis ou impraticáveis de serem realizadas manualmente. Ao explorar problemas envolvendo equações diferenciais e aproveitar as ferramentas computacionais modernas, ampliamos nosso entendimento e capacidade de analisar fenômenos complexos em ciência e engenharia. Essa abordagem nos permite tomar decisões mais informadas, projetar sistemas mais eficientes e compreender melhor o mundo ao nosso redor.

### Capítulo 8 - Um passeio pelos caminhos da Lógica

No Capítulo 8, depois dos notáveis desenvolvimentos assistidos na engenharia mecânica que levaram à fabricação de máquinas de calcular mecânicas mais eficientes no século XIX, culminando no surgimento do Analisador Diferencial, discutimos, neste capítulo, os grandes desenvolvimentos assistidos no terreno da Lógica, neste período, e, como, o estudo da Lógica auxilia no estudo da computação em geral. Com o intuito de fornecer uma melhor familiarização, com o assunto, introduzimos noções de Lógica Formal, onde, diversos exemplos lógicos são apresentados, entre eles, os conectivos lógicos, que são usados amplamente na Programação de Computadores. Discutimos, também, como, o trabalho de George Boole e de Augustus De Morgan, influenciaram o estudo da Lógica, uma disciplina, antes, apenas no terreno da Filosofia, que se transformou, em um vigoroso ramo da matemática. Discutimos ainda, neste capítulo, noções da Álgebra Booleana, operações lógicas básicas, Teorema de De Morgan, operações Booleanas, Tabela-Verdade, e simplificação de funções Booleanas. Neste capitulo, podemos usar o Maplesoft, ou outra plataforma que preferir, para realizar operações lógicas básicas, como negação (NOT), conjunção (AND) e disjunção (OR), além de outras, pois o Maplesoft é um software de álgebra computacional que pode ser usado para realizar cálculos com funções booleanas, o que significa que podemos usá-lo para trabalhar com valores lógicos "verdadeiro" ou "falso".

#### Capítulo 9 – A calculadora analógica gigante de Harvard

No Capítulo 9, discutimos, que, embora, muitos empreendimentos na História da Computação pareçam, à primeira vista, apenas um desperdício de tempo e investimento, ocorrem também, com eles, um acúmulo de aprendizado e experiencia, que são reaproveitados em outros projetos, e aprimorados sucessivamente ao longo do tempo, até atingir um grau de amadurecimento tecnológico aceitável. Neste capítulo, discutimos, como Harvard Mark I tornou-se uma das últimas calculadoras analógicas, relevante, na história da computação. Pelo menos uma representante da sua categoria, construída na Universidade de Harvard, em 1937, por Howard H. Aiken. Uma calculadora mecânica gigante, mas excelente para realizar operações aritméticas básicas, o que a tornou, particularmente adequada para a produção de Tabelas Matemáticas, a qual foi sua principal ocupação durante a maior parte de sua vida útil de dezesseis anos. Neste capítulo, discutimos também, sobre as características dos computadores analógicos, tal como a Harvard Mark I, e qual o seu papel, no início do desenvolvimento da computação. Exemplos de computadores analógicos, são discutidos, juntamente com, as noções de sinais analógicos, e análogos físicos correspondentes.

#### Capítulo 10 – O despertar da era digital

No Capítulo 10, discutimos, como, os computadores analógicos, tais como, o Analisador Diferencial e o Harvard Mark I, influenciaram no desenvolvimento de trabalhos brilhantes, como o de Claude Shannon e Augustus De Morgan, os quais, acabaram deslocando o centro das atenções, das máquinas mecânicas para um alvo mais abstrato e inovador: máquinas que implementavam a álgebra Booleana, para fazerem mais, e melhor, dando origem, a uma máquina de computação digital. Neste capítulo, discutimos como George Stibitz, um jovem físico que trabalhava na Bell Telephone Laboratories, em Nova York, e, John Atanasoff, um professor de física que trabalhava na Faculdade Estadual de lowa, ambos, no ano de 1937, nos Estados Unidos, contribuíram para o desenvolvimento das máquinas digitais. Também discutimos, sobre a implementação física da álgebra de Boole, as portas lógicas, exemplos de circuitos lógicos simples, simplificação de circuitos lógicos, e os sinais binários em circuitos eletrônicos digitais. Além disso, discutimos ainda, sobre as características dos computadores digitais, e as razões pelas quais, eles dominaram a tecnologia de computadores eletrônicos do século XX. Diversos exemplos de computadores digitais e híbridos são discutidos.

 $\begin{array}{c} - \\ | \end{array}$ 

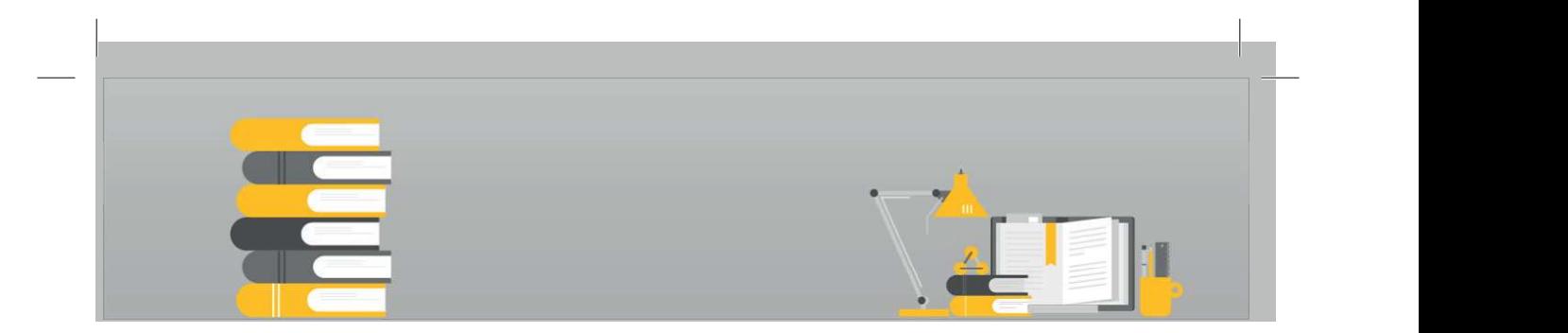

# Capítulo 6 –Pré-Cálculo Numérico

Neste capítulo, vamos discutir sobre o que chamamos de Pré-Cálculo Numérico, que consiste em um esquema de solução analítica aproximada simplificada, de equações polinomiais e/ou transcendentais. Para o desenvolvimento desse tópico, apresentamos, inicialmente, dois métodos de solução de equações, o Método Gráfico (MG) e o Método Analítico Aproximado de Newton- Taylor (MAANT). Esses métodos são o ponto de partida para o que apresentaremos a seguir, o Método Analítico Aproximado Simplificado (MAAS)), que pode ser usado para resolver problemas de equações polinomiais, e/ou, transcendentais que surgem frequentemente em física, ciências e engenharia, podendo, assim, atender muitas aplicações práticas de interesse.

#### Ao completar este capítulo, você estará apto a:

- Trabalhar com equações polinomiais e transcendentais em plataformas de computação algébrica.
- Usar o método gráfico para solução de equações transcendentais.
- Usar o método analítico aproximado de solução de equações transcendentais ou polinomiais apresentado neste capítulo.
- Avaliar os resultados obtidos nas aproximações usadas calculando o erro relativo.
- Usar os recursos de programabilidade para resolver problemas de ciências e engenharia.

#### Métodos de solução de problemas científicos e de engenharia

Considere a equação,

$$
f(x) = 0 \tag{1}
$$

para todo x real, que possui, além de termos polinomiais, também, termos de funções transcendentais em sua composição, tais como, seno(x), cosseno(x), exp(x) etc. Podemos encontrar na literatura científica diversos tipos de solução para equações desse tipo, dependendo da complexidade matemática e do nível de dificuldade, envolvidos. Neste capítulo, vamos discutir alguns métodos de solução, que poderão ser usados para resolver analiticamente problemas de equações polinomiais e transcendentais, que surgem em física, ciências e engenharia, e que apresentam um nível de precisão adequado, para várias situações de interesse. Os casos, entretanto, que exigem maior precisão, ou que possuem um grau de complexidade matemática maior, que inviabiliza a solução analítica aproximada, devem ser tratados no escopo do Cálculo Numérico. No entanto, a nível de Pré-Cálculo Numérico, há um número muito grande de problemas que podem ser resolvidos, e o estudo desses problemas, é uma preparação conveniente, para lidarmos, posteriormente, com problemas que requerem um alto grau de conhecimento matemático. Nas próximas seções vamos discutir um pouco sobre o método gráfico e o analítico para solução de problemas diversos.

### Métodos gráficos de solução de equações

Um método de solução, bastante comum, para solução de equações, tal como a Eq. (16), é o chamado, Método Gráfico, que permite obter soluções aproximadas, que podem ser consideradas, um chute inicial, para métodos de solução mais precisos. O Método Gráfico consiste em se fazer uma representação gráfica, de uma função,  $f(x)$ , como mostrado na Figura 1-a, e, procurar nesse gráfico, a intersecção dessa curva, com o eixo das abscissas, para se encontrar a raiz, ou as raízes da equação,  $f(x) = 0$ . Vamos chamar essa abordagem de Método Gráfico 1. Ou, de outra maneira, podemos fazer a representação gráfica, de duas funções, que compõem, a função original,

 $f(x) = f_{esq}(x) - f_{dir}(x) = 0$ 

de modo que podemos escrever,

$$
f_{esq}(x) = f_{dir}(x) \tag{2}
$$

com  $f_{esq}(x)$ , uma função real, correspondente ao lado esquerdo da Eq. (2), e  $f_{dir}(x)$ , uma função real, correspondente ao lado direito, da mesma equação.

A representação gráfica dessas duas curvas é mostrada na Figura 1-b, podendo-se a partir disso, alternativamente,  $-f = 582x^3 + 5401x^2 + 291$ também, se encontrar a raiz, ou as raízes da equação,  $f(x) = 0$ .<br>As duas curvas que representam as duas funções, a da direita e a da esquerda,  $f_{dir}(x)$  e  $f_{esq}(x)$ ,<br>devem ser sobrepostas, num único gráfico, e pontos de intersecção entre ambas as curvas, devem ser procurados, Figura 1 – (a) Método Gráfico 1; (b) Método Gráfico 2.

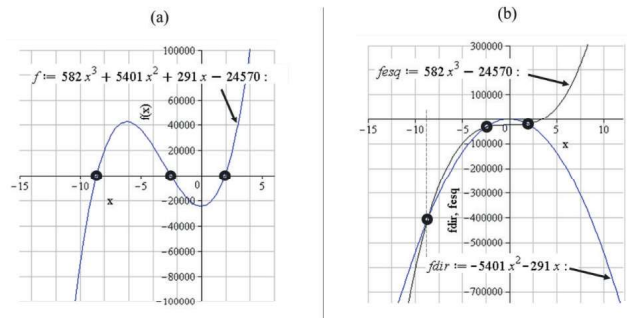

#### Fonte: Própria (2022)

pois revelam as raízes do problema. Vamos chamar essa abordagem de Método Gráfico 2. As duas formas de encontrar as raízes são completamente equivalentes, e deve ser escolhida analisando-se caso a caso, podendo ser da preferência do desenvolvedor, preferir um ou outro. Um algoritmo do Método Gráfico é apresentado no Algoritmo 1.

#### Algoritmo 1

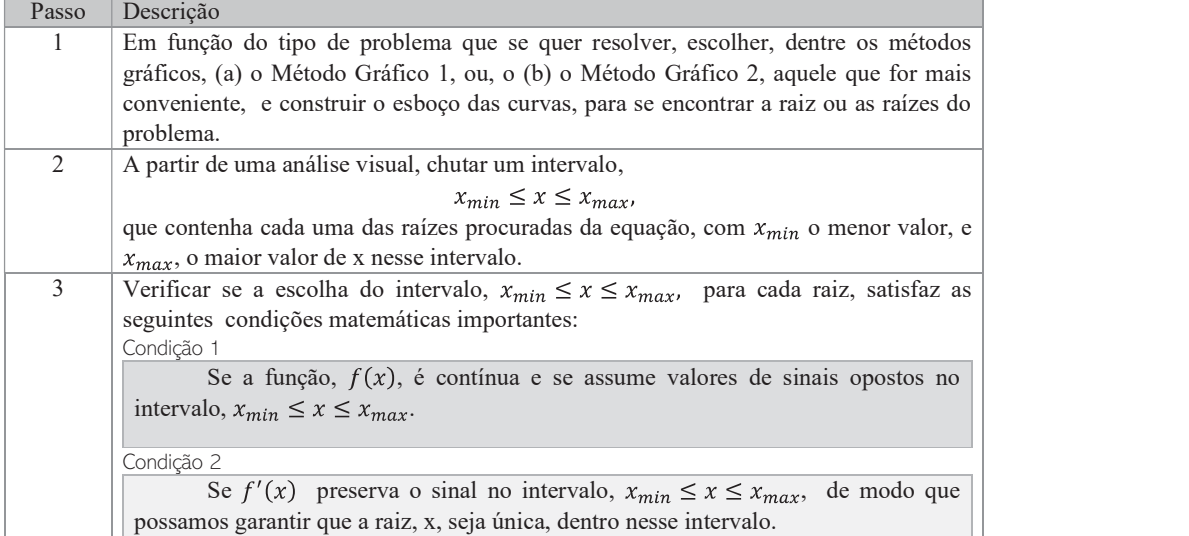

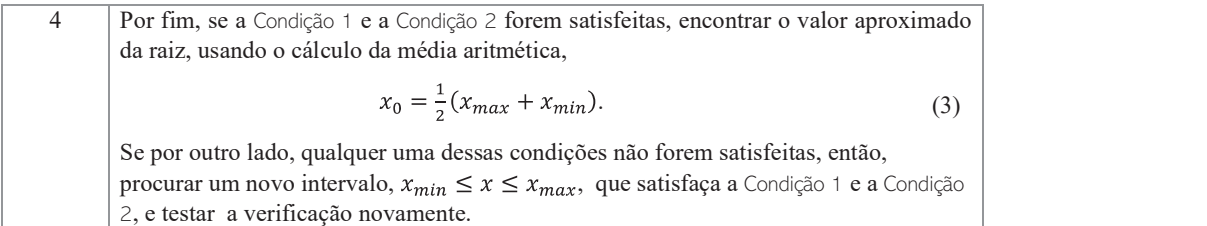

Nos tempos pré-computador eletrônico, esse método era realizado manualmente, usando-se folhas de papel especificas para essa finalidade, as folhas de papel milimetrado, papel de log e de dilog. Nos tempos modernos entretanto, as plataformas computacionais algébricas, fornecem diretamente os valores procurados, simplesmente, clicando-se sobre os pontos no gráfico, obtendo se, instantaneamente, os valores das coordenadas procuradas. Mas, em essência, seja em tempos pré computador ou pós, a sistemática usada nos métodos gráficos é basicamente a mesma. Para clarear melhor alguns pontos levantados aqui, vamos discutir a seguir a utilização do método gráfico para solução de uma equação transcendental, no Exemplo 108.

#### Exemplo 1

Suponha que, em algum trabalho de física, Figura 2 - Gráfico do Exemplo 108. ciências ou engenharia, seja necessário resolver a seguinte equação transcendental,

$$
2x - 7 = \sin(x)
$$

utilizando um método gráfico de solução de raízes de<br>uma equação. Para isso, considere inicialmente, o<br>intervalo maior.  $0 \le x \le 10$ . e reduza-o. a partir de uma uma equação. Para isso, considere inicialmente, o intervalo maior,  $0 \le x \le 10$ , e reduza-o, a partir de uma análise neste gráfico, chutando um intervalo,  $x_{min} \leq$  $x \leq x_{max}$ , que deva conter a raiz procurada da equação. Teste, se a Condição 1 e a Condição 2 estão asseguradas. A partir da escolha desse intervalo, encontre o valor aproximado da raiz,  $x_0$ . Para a realização desta atividade, utilize o ambiente computacional que preferir, a fim de realizar todos os Fonte: Própria (2022) procedimentos computacionais necessários.

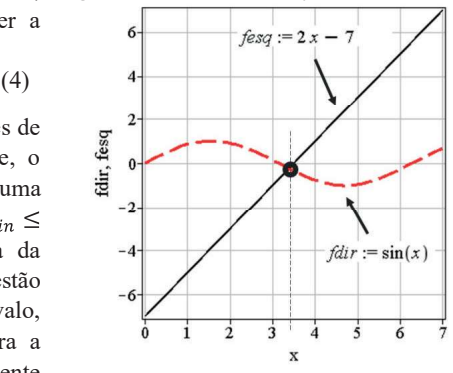

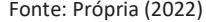

O método gráfico é um recurso matemático muito útil para auxiliar a resolver equações transcendentais, em diversos tipos de problemas. Neste problema em particular, vamos usar o Método Gráfico 2, que permite um entendimento melhor do problema, consistindo em esboçar a curva da função do lado direito da Eq. (4), conjuntamente, com a representação da curva do lado esquerdo da mesma equação, como mostrado na Figura 2. Quando plotamos ambas as curvas, a da direita e a da esquerda, juntas, podemos notar, no intervalo considerado, um ponto de intersecção entre elas. Este ponto de intersecção corresponde à raiz procurada, x<sub>0</sub>, da Eq. (4). Realizando uma análise neste gráfico, podemos fazer uma escolha, grosseira, mas útil, do intervalo que contêm a raiz da Eq. (4). Podemos, por exemplo, escolher  $x_{min} = 2 e x_{max} = 5$ , o que resulta na raiz aproximada,  $x_0 \sim 3.5$ , com base na Eq. (3). As condições Condição 1 e Condição 2 devem ser verificadas, estudando-se a continuidade da função,

 $f(x) = 2x - 7 - \sin(x)$ 

e o sinal da sua derivada, no intervalo,  $x_{min} \le x \le x_{max}$ .

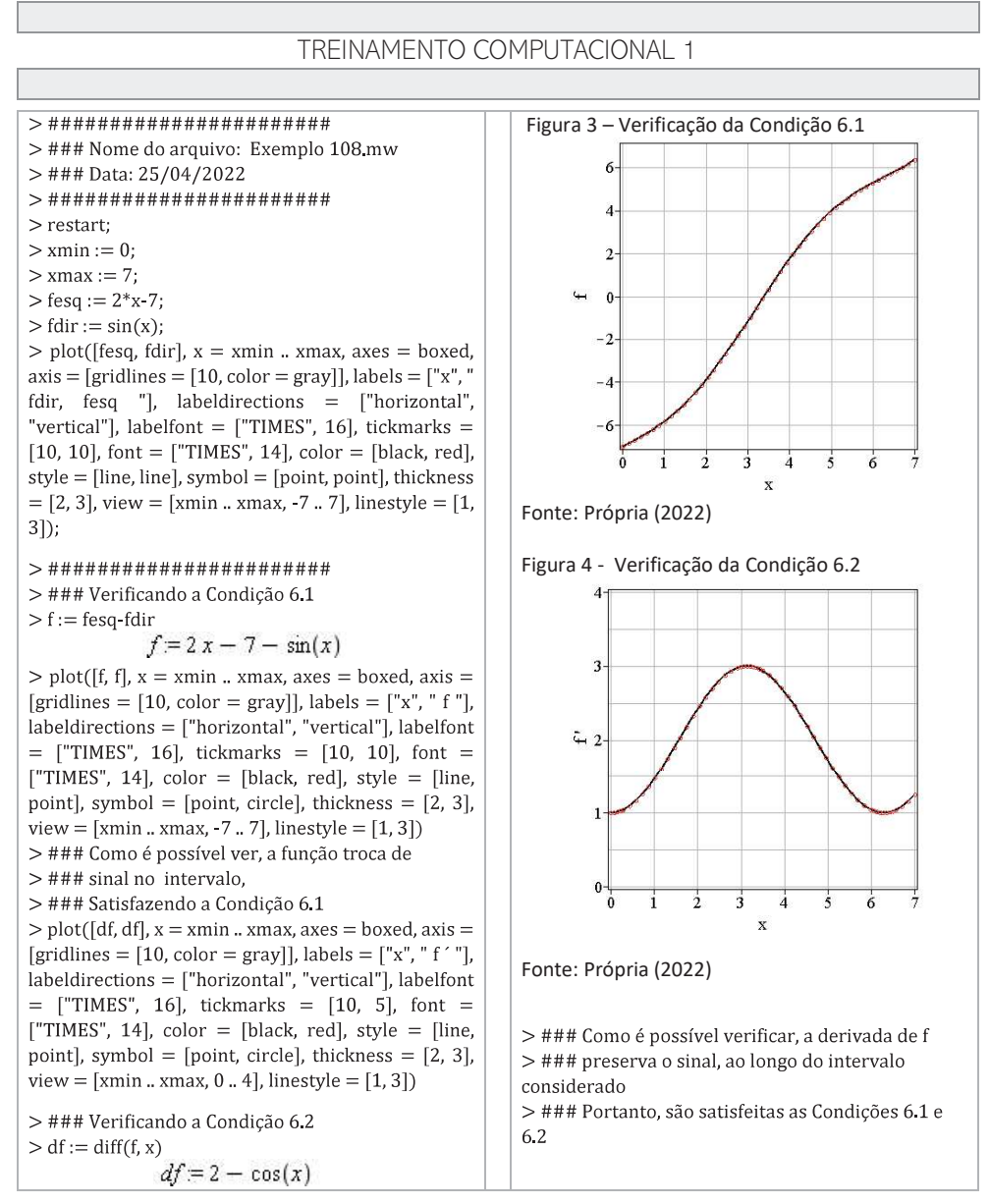

Pode-se buscar no Método Gráfico reduzir o intervalo que contém a raiz,  $x_{min} \le x \le x_{max}$ , até se obter uma precisão que se considere aceitável em um dado problema, desde que satisfaça a Condição 1 e a Condição 2. O valor encontrado para a raiz de uma equação, pelo método gráfico, pode ser usado como um chute inicial para métodos de solução mais precisos, razão pela qual, a sua compreensão é tão importante para solução de problemas matemáticos em computação.

#### Método Analítico Aproximado de Newton-Taylor

As equações,  $f(x) = 0$ , que possuem termos de funções transcendentais em sua composição, podem, em certos casos, serem resolvidas substituindo-se os termos de funções transcendentais, pelas aproximações polinomiais fornecidas pela Série de Newton-Taylor, até primeira ordem, ou qualquer outra ordem que se deseje, podendo ser expandidas em torno de um certo ponto, x0, escolhido a partir do uso de um método gráfico, que estabeleça o intervalo que contém a raiz procurada,  $x_{min} \le x \le$  $x_{max}$ . Nesse livro, chamamos essa estratégia, de Método Analítico Aproximado de Newton-Taylor (MAANT). O Algoritmo 2 descreve o passo a passo para a utilização do MAANT para solução de equações transcendentais.

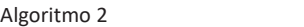

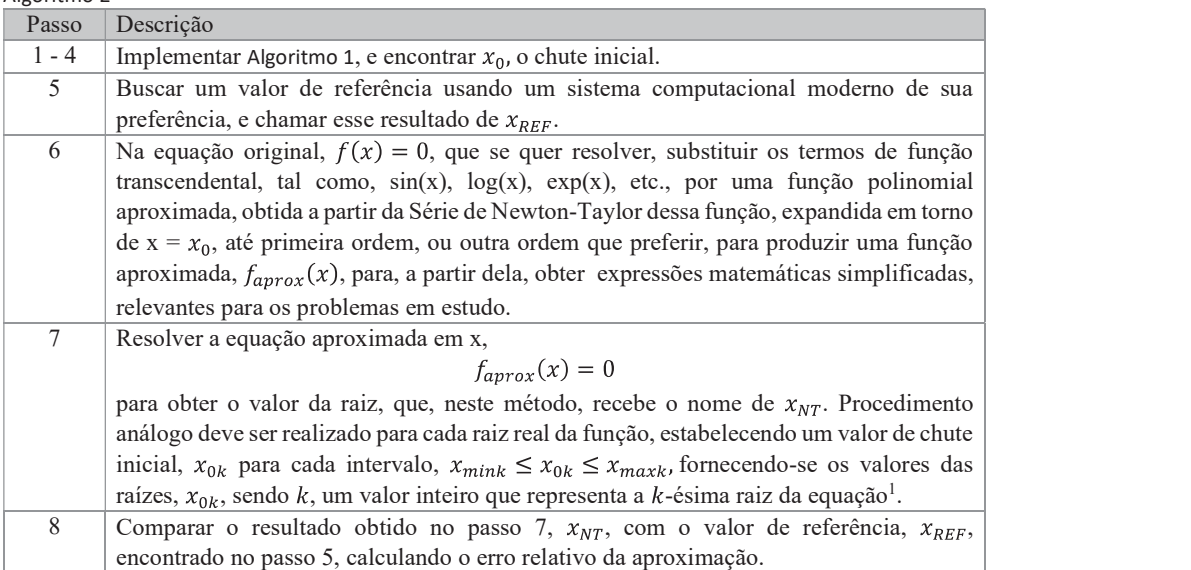

Em seguida, vamos apresentar a utilização do MAANT para solução de algumas equações transcendentais.

#### Exemplo 2

Escreva um algoritmo para se obter uma solução analítica aproximada para a raiz da equação transcendental,

$$
2x - 7 = \sin(x),\tag{5}
$$

<sup>1</sup> Observe que, somente consideramos como resultados das equações encontradas, os valores de x obtidos, que recaem dentro do intervalo escolhido,  $x_{mink} \le x_{0k} \le x_{maxk}$ , para cada raiz, e descartamos quaisquer outros resultados, que não satisfazem essa condição.

usando MAANT, considerando três funções aproximadas possíveis para sin(x), obtidas a partir da

expansão em Série de Taylor,  
\n
$$
f_m(x) = \sum_{j=0}^{m} \frac{f^j(a)}{j!} (x - a)^j
$$
\n
$$
(6)
$$
\ncom m \in \mathbb{N}, um número inteiro, sendo a expansão em torno de  $x = a$ , e  $a \neq 0$ , a função:

 $f_1(x)$ , obtida com a expansão em Série de Newton-Taylor da função, sin(x), quando m = 1,

- $f_2(x)$ , obtida quando m = 2 e
- 

 $f_3(x)$ , obtida quando, m = 3.<br>Compare os resultados com um valor de referência.

O método de solução analítico para este problema, baseado no MAANT, consiste em substituir a aproximação polinomial, para a função  $sin(x)$ , fornecida pela Série de Newton-Taylor, Equação (6), página 16, nas ordens pedidas, m = 1, 2 e 3, na equação que se quer resolver, neste caso, a Equação (5), de modo a prover resultados aproximados, para a raiz procurada, x, como explicado, passo a passo, no Algoritmo 3.

Algoritmo 3

| Passo | Descrição                                                                                                    |        |                                                                                                    |  |
|-------|----------------------------------------------------------------------------------------------------|--------|----------------------------------------------------------------------------------------------------|--|
| 1     | Escrever as três funções aproximadas, $f_1(x)$ , $f_2(x)$ , e $f_3(x)$ , baseadas na expansão em                                                                                                    |        |                                                                                                    |  |
|       | Séries de Newton-Taylor, da função sin(x), expandida em torno de $x = x_0$ :                                                                                                    |        |                                                                                                    |  |
|       | $sin(x) = \sum_{n=0}^{\infty} \left( \frac{\sin(x_0)(-1)^n}{(2n)!} (x-x_0)^{2n} + \frac{\cos(x_0)(-1)^n}{(2n+1)!} (x-x_0)^{2n+1} \right),$                                                                              |        |                                                                                                    |  |
|       | Usando a Estrutura de Controle Condicional, Se  Então  podemos escrever:                                                                                                    |        |                                                                                                    |  |
|       |                                                                                                    |        |                                                                                                    |  |
|       |                                                                                                    |        |                                                                                                    |  |
|       | Se m = $3$                                                                                                    | Então, | Se m = 1 Então, $f_1(x) = sin(x_0) + cos(x_0)(x - x_0)$<br>Se m = 2 Então, $f_2(x) = sin(x_0) + cos(x_0)(x - x_0) - \frac{1}{2}sin(x_0)(x - x_0)^2$<br>Se m = 3 Então $f_3(x) = sin(x_0) + cos(x_0)(x - x_0) - \frac{1}{2}sin(x_0)(x - x_0)^2$<br>$+\frac{1}{24}\sin(x_0)(x-x_0)^3$ |  |
| 2     | Escolher $x_{min} = 2$ e $x_{max} = 5$ , o que resulta, $x_0 = 3.5$ .                                                                                                    |        |                                                                                                    |  |
| 3     | Onde se encontra a função transcendental, $sin(x)$ , substituir pelas funções aproximadas,<br>$f_1(x)$ , $f_2(x)$ , e $f_3(x)$ , considerando, m = 1, m = 2 e m = 3, respectivamente, obtendo as<br>seguintes equações: |        |                                                                                                    |  |
|       |                                                                                                    |        |                                                                                                    |  |
|       |                                                                                                    |        |                                                                                                    |  |
|       | Se m = $1$                                                                                                    |        |                                                                                                    |  |
|       | Se m = $2$                                                                                                    |        |                                                                                                    |  |
|       | Se m = $3$                                                                                                    | Então, | Então, $2x - 7 = sin(x_0) + cos(x_0)(x - x_0)$<br>Então, $2x - 7 = sin(x_0) + cos(x_0)(x - x_0) - \frac{1}{2}sin(x_0)(x - x_0)^2$<br>Então, $2x - 7 = sin(x_0) + cos(x_0)(x - x_0) - \frac{1}{2}sin(x_0)(x - x_0)^2$<br>$+\frac{1}{24}\sin(x_0)(x-x_0)^3$                           |  |

4 Resolver as três equações apresentadas no passo 3 e comparar os respectivos resultados com valores de referência obtidos a partir do uso de uma plataforma computacional de apoio.

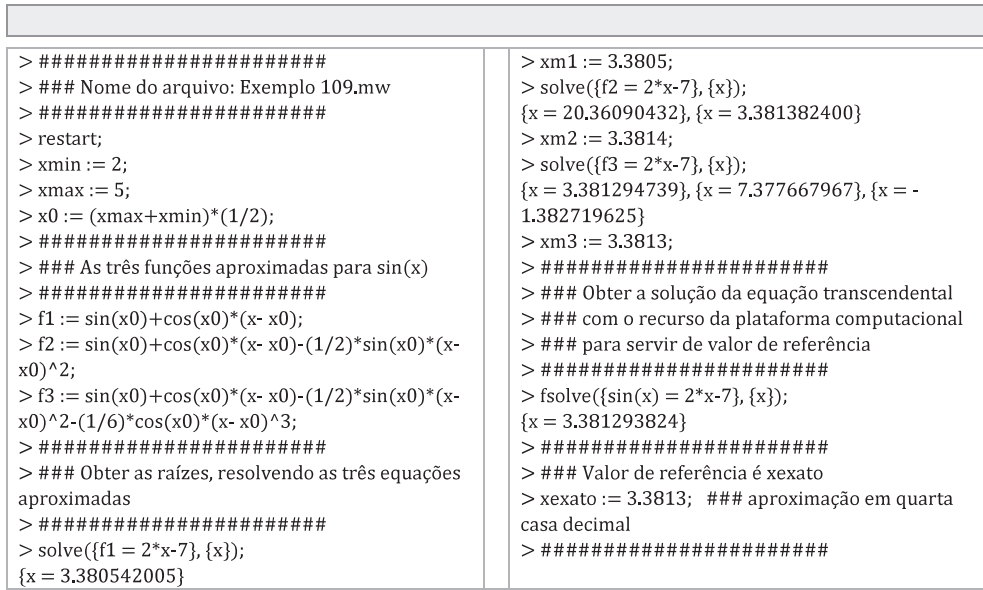

TREINAMENTO COMPUTACIONAL 2

Muitas vezes, os resultados fornecidos por métodos analíticos aproximados, como os obtidos no Exemplo 109, podem gerar resultados bem próximos do valor de referência, e satisfazer o nível de precisão exigido em um determinado problema, todavia, para verificar isso, é necessário mensurar a precisão do resultado obtido, estudando-se a sua incerteza. Nesse sentido, o Exemplo 110 mostra como podemos usar o erro relativo para desempenhar essa tarefa.

## Exemplo 3

Discuta o erro relativo das funções aproximadas do exemplo anterior.

Vamos considerar como resultado de referência, o valor encontrado no Exemplo 109,  $x_{REF}$  = 3.3813, obtido por um método que não nos importa discutir no momento. Por isso, o uso de plataformas computacionais modernas pode auxiliar nessa tarefa, funcionando como uma calculadora para solução de equações matemáticas, servindo de apoio, para comparar os resultados obtidos nesta aplicação, e, assim, avaliarmos o método em estudo. A Tabela 1 mostra o valor da raiz, x<sub>m</sub>, para cada valor de m, obtido no Exemplo 109, e o correspondente erro relativo.

#### Tabela 1

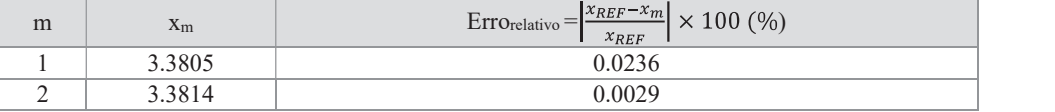

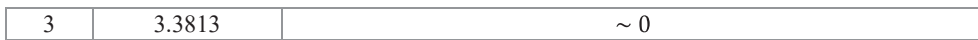

Como é possível perceber analisando-se os resultados mostrados na Tabela 1, à medida que consideramos na aproximação mais termos da Séries de Newton-Taylor na Equação (6), página 16, o resultado vai se aproximando cada vez mais do valor considerado como referência,  $x_{REF} = 3.3813$ , o que sugere, que, para diversas aplicações de interesse, esse nível de precisão já é suficiente para conduzir a resultados satisfatórios. Os problemas que exigem mais precisão, entretanto, precisam ser investigados usando-se métodos numéricos para essa finalidade.

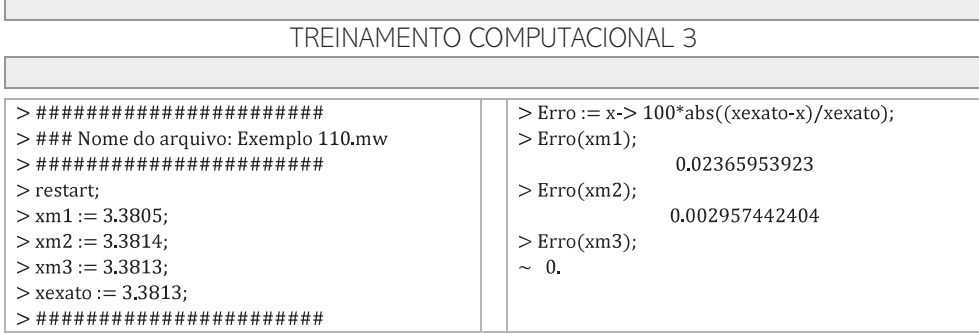

Em seguida, vamos aplicar o MAANT para resolver duas outras equações transcendentais.

#### Exemplo 4

A equação transcendental

$$
3x + 2 = 5\log(x) + 2x + 5,\tag{7}
$$

possui uma raiz entre 0 e 1, como é possível verificar no gráfico mostrado na Figura 5. Escreva um algoritmo para encontrar a raiz algébrica aproximada para o problema, usando a aproximação para log(x) em termos da expansão em Série de Newton-Taylor, até quarta ordem, e expandida em torno de  $x = x_0 = (x_{min} + x_{max})/2$ . O problema da equação transcendental deverá recair sobre uma equação polinomial de quarto grau, que deverá ser resolvida utilizando o Método de Ferrari, como já discutido no Exemplo 79. Discuta também, a incerteza do resultado aproximado obtido. Responda: Há maneiras de aumentar a precisão do resultado? Discuta como.

Escreva um algoritmo para resolver este Figura 5 – Gráfico Exemplo 111. problema e use uma plataforma computacional para<br>
implementó le  $N_a$  plataforma computacional  $fdir := 5 \ln(x)$ implementá-lo. Na plataforma computacional escolhida para o desenvolvimento do projeto, use o espaço de comentário, de forma criativa, incluindo o máximo de detalhes possíveis, para que, da próxima $\frac{d}{dt}$ vez, que tiver que resolver algo semelhante, possa aproveitar essas informações para consulta, e, assim, obter novos resultados de forma cada vez mais rápida e eficiente.

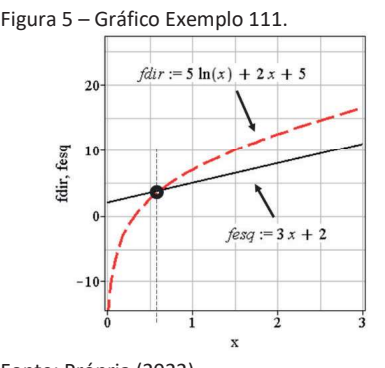

Fonte: Própria (2022)

18

## TREINAMENTO COMPUTACIONAL 4

 $>$  ### Nome do arquivo: Exemplo 111 mw  $>$  ######################## > restart; > ### Escrever as equações do lado esquerdo e direito  $>$  ### da Equação (6.6).  $>$  fesq := 3\*x+2;  $>$  fdir := 5\*log(x)+2\*x+5; > ### Fazer o plot para verificar o intervalo que contém a raiz  $>$  plot([fesq, fdir], x = xmin .. xmax, axes = boxed, axis = [gridlines =  $[10, \text{color} =$  $gray]]$ , labels = ["x", " fdir, fesq "], labeldirections = ["horizontal", "vertical"], labelfont = ["TIMES", 16], tickmarks =  $[5,$ 5], font = ["TIMES", 14], color = [black, red],  $style =$  [line, line],  $symbol =$  [point, point], thickness =  $[2, 3]$ , view =  $[xmin]$ . xmax,  $-14$  ... 27], linestyle = [1, 3]) > ### Gráfico mostrado na Figura 5.  $>$  ######################## > ### Observando o gráfico podemos concluir que existe, de fato, uma  $>$  ### raiz entre 0 e 1.  $>$  ######################## > ### Para obter a raiz algébrica do problema vamos > ### adotar a seguinte estratégia:  $>$ ### Substituir a função log(x) na > ### equação transcendental, pela função aproximada, faprox, obtida a > ### partir da expansão em Séries de Newton-Taylor, expandida em torno  $>$  ### de x = x0, até quarta ordem.  $>$  ########################  $>$  taylor(log(x),  $x = x0$ , 5)

> ### As raízes da equação polinomial de quarto grau > ### podem ser encontradas usando-se o Método de Ferrari  $>$ ###  $a \cdot x^4 + b \cdot x^3 + c \cdot x^2 + d \cdot x + e = 0$ > ### No Método de Ferrari precisamos > ### encontrar as raízes de uma equação > ### de terceiro grau, auxiliar, em alpha  $\overline{\phantom{0}}$  $solve({8 \cdot \alpha^3 - 4 \cdot p \cdot \alpha^2 - 8 \cdot r \cdot \alpha + (4 \cdot p \cdot r - q^2)})$  $=0\{ \xi(\alpha)\}\$ > ### Qualquer uma das três raízes, > ### soluções dessa equação, serve para ser usada > ### Escolhemos uma das três raízes possíveis  $\alpha := \frac{1}{12} \left( -288 \, p \, r + 108 \, q^2 + 8 \, p^3 \right)$ + 12  $\left(-768 r^3 + 384 r^2 p^2 - 48 r p^4 - 432 p r q^2 + 81 q^4 + 12 q^2 p^3\right)^{1/2}$ <br>-  $\left(3\left(-\frac{4}{3} r - \frac{1}{9} p^2\right)\right) / \left(-288 p r + 108\right)$ + 12  $\left(-768 r^3 + 384 r^2 p^2 - 48 r p^4\right)$  $-432 p r q^2 + 81 q^4 + 12 q^2 p^3 \big)^{1/2}$  $+\frac{1}{\epsilon}p$ : >  $h := -\frac{b}{4 \cdot a}$  $> p := 6 \cdot h^2 + \frac{3 \cdot b}{a} \cdot h + \frac{c}{a}$  $>q := 4 \cdot h^3 + \frac{3 \cdot b}{a} \cdot h^2 + \frac{2 \cdot c}{a} \cdot h + \frac{d}{a}$  $\sum r := h^4 + \frac{b}{a} \cdot h^3 + \frac{c}{a} \cdot h^2 + \frac{d}{a} \cdot h + \frac{e}{a}$ : > ### Substituir os valores numéricos  $> a := a4$ ;  $> b := b4$ ;

 $> c := c4;$ 

 $19$ 

$$
\ln(x\theta) + \frac{1}{x\theta} (x - x\theta) - \frac{1}{2x\theta^2} (x - x\theta)^2 + \frac{1}{3x\theta^3} (x - x\theta)^3 - \frac{1}{4x\theta^4} (x - x\theta)^4 + O((x - x\theta)^5)
$$

 $20\,$